## **Demandes**

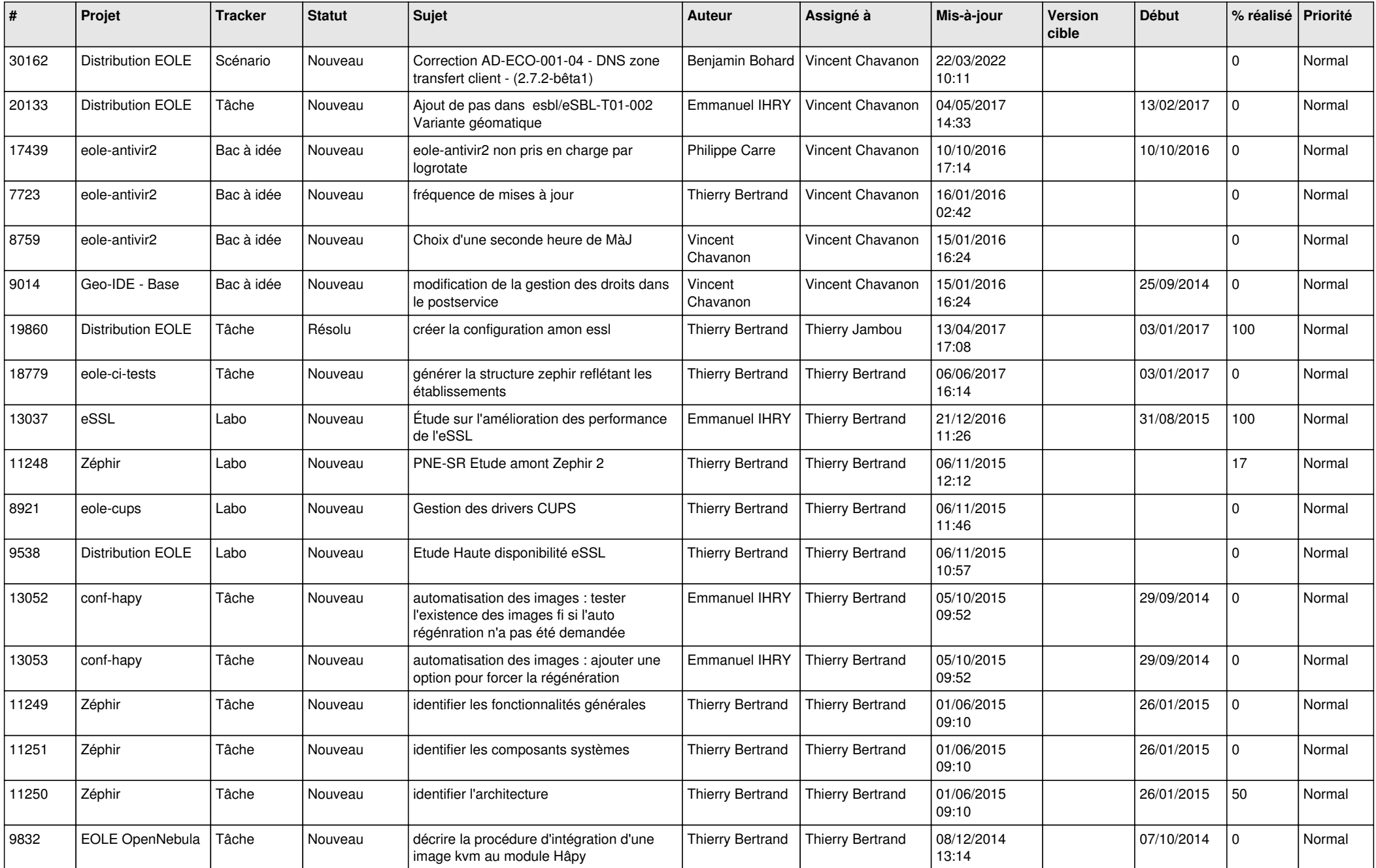

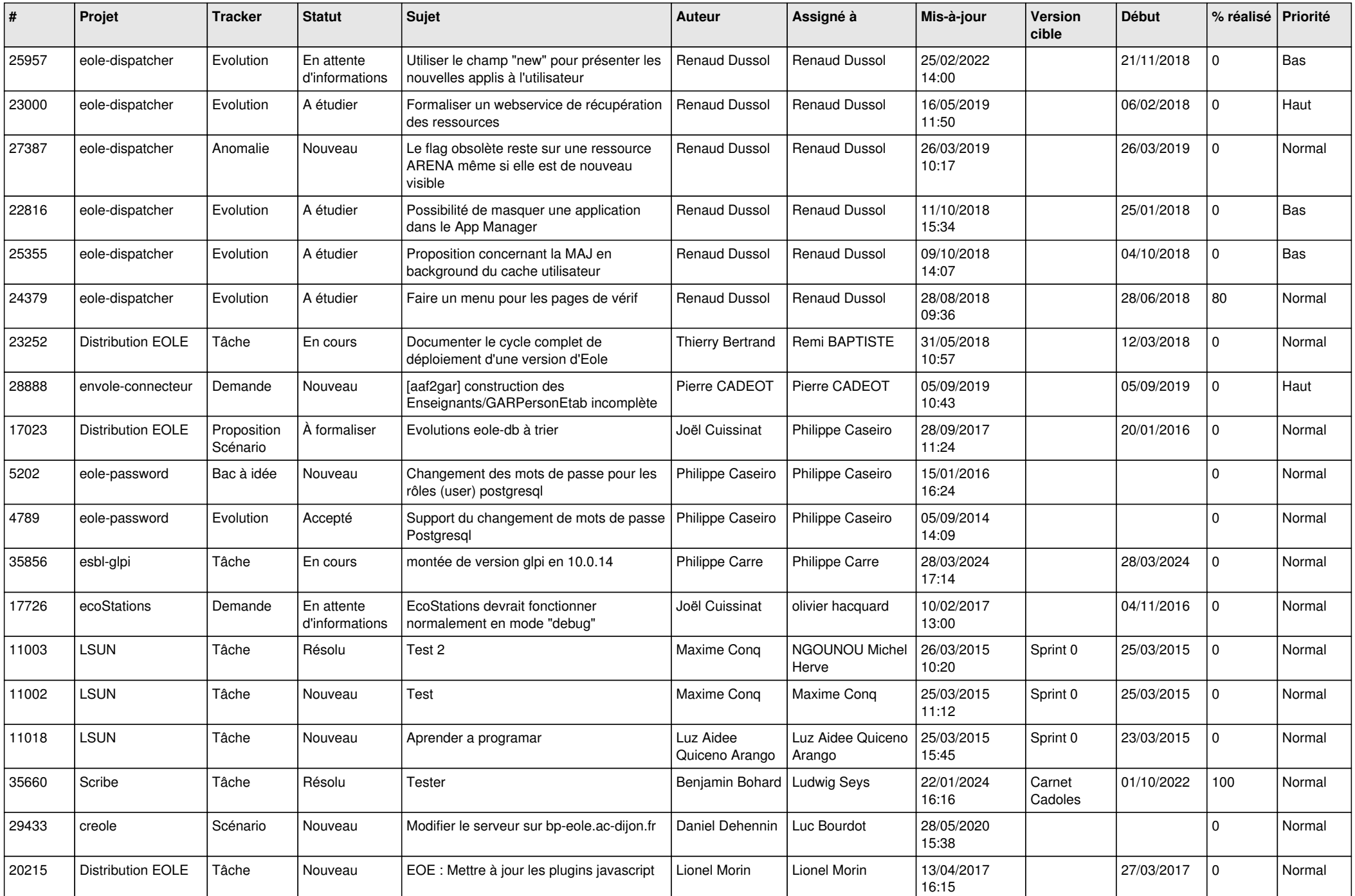

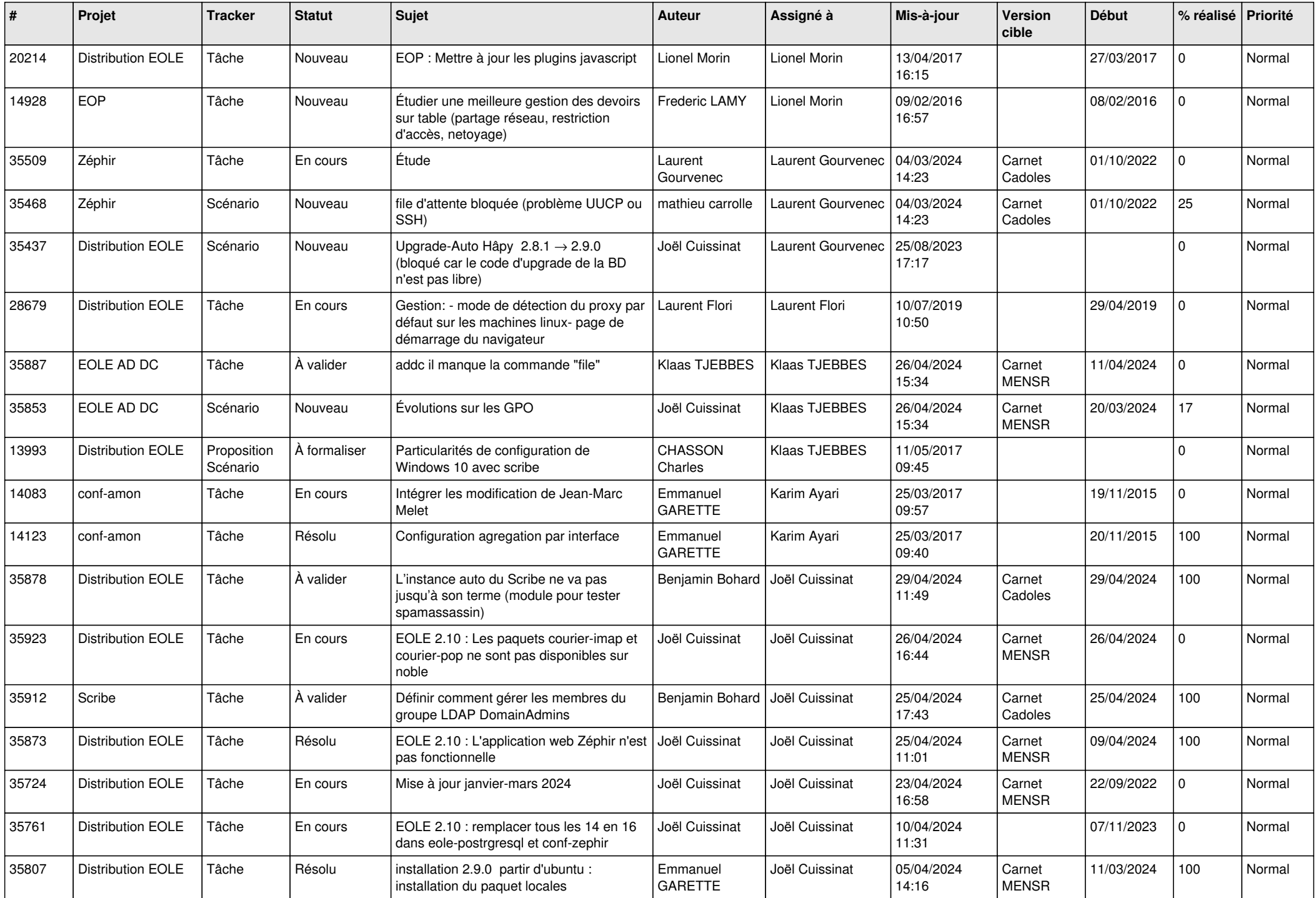

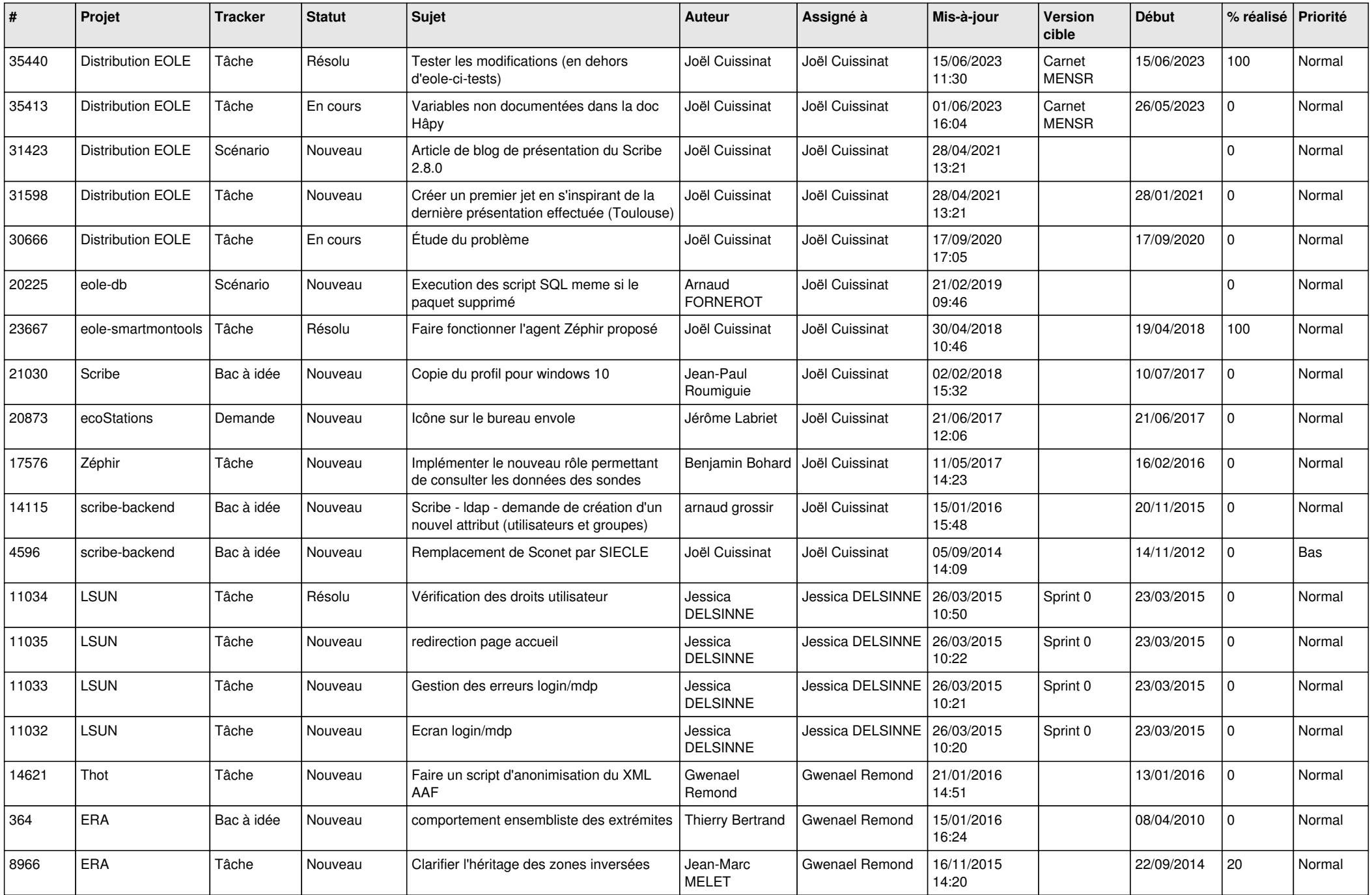

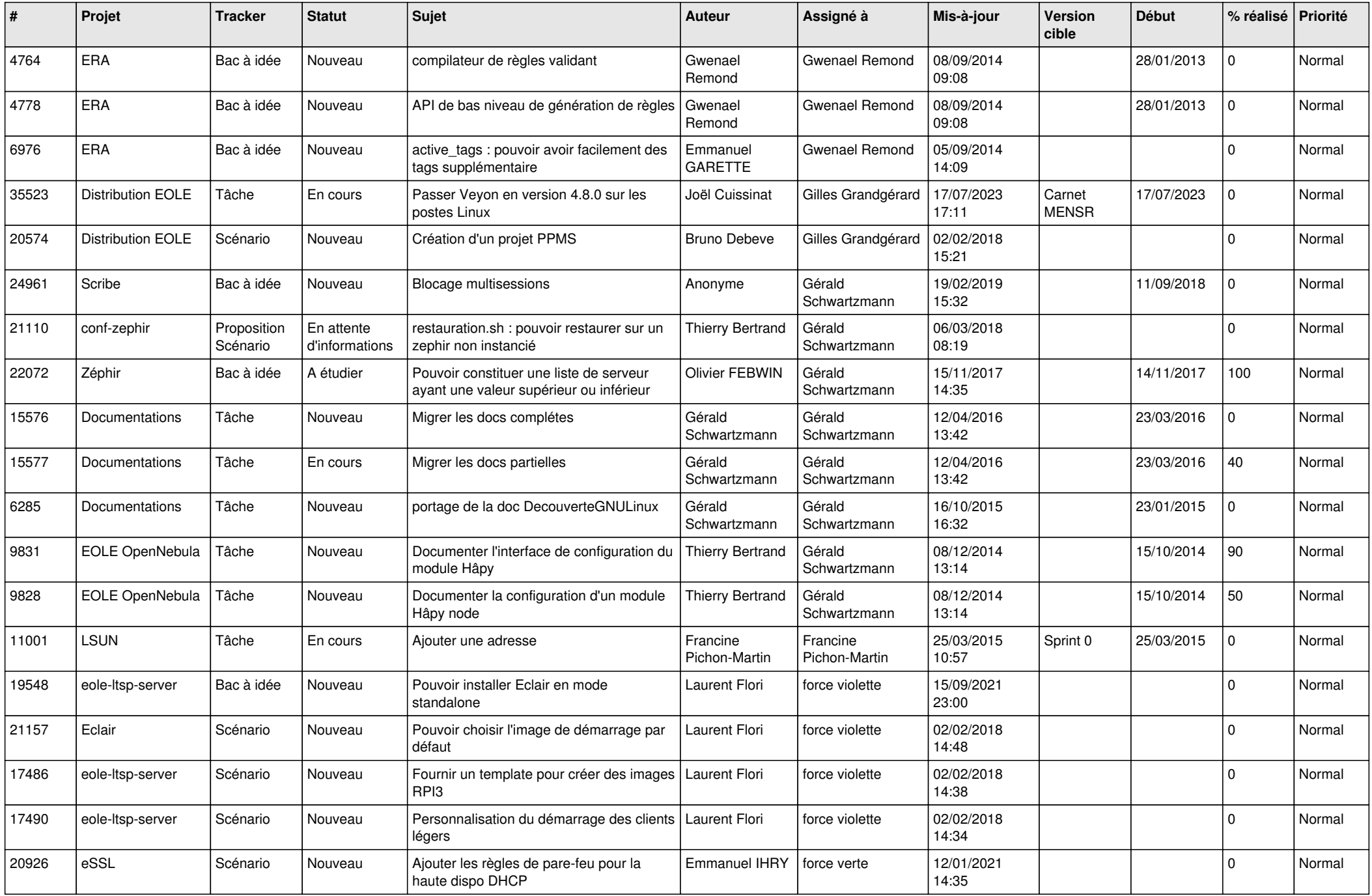

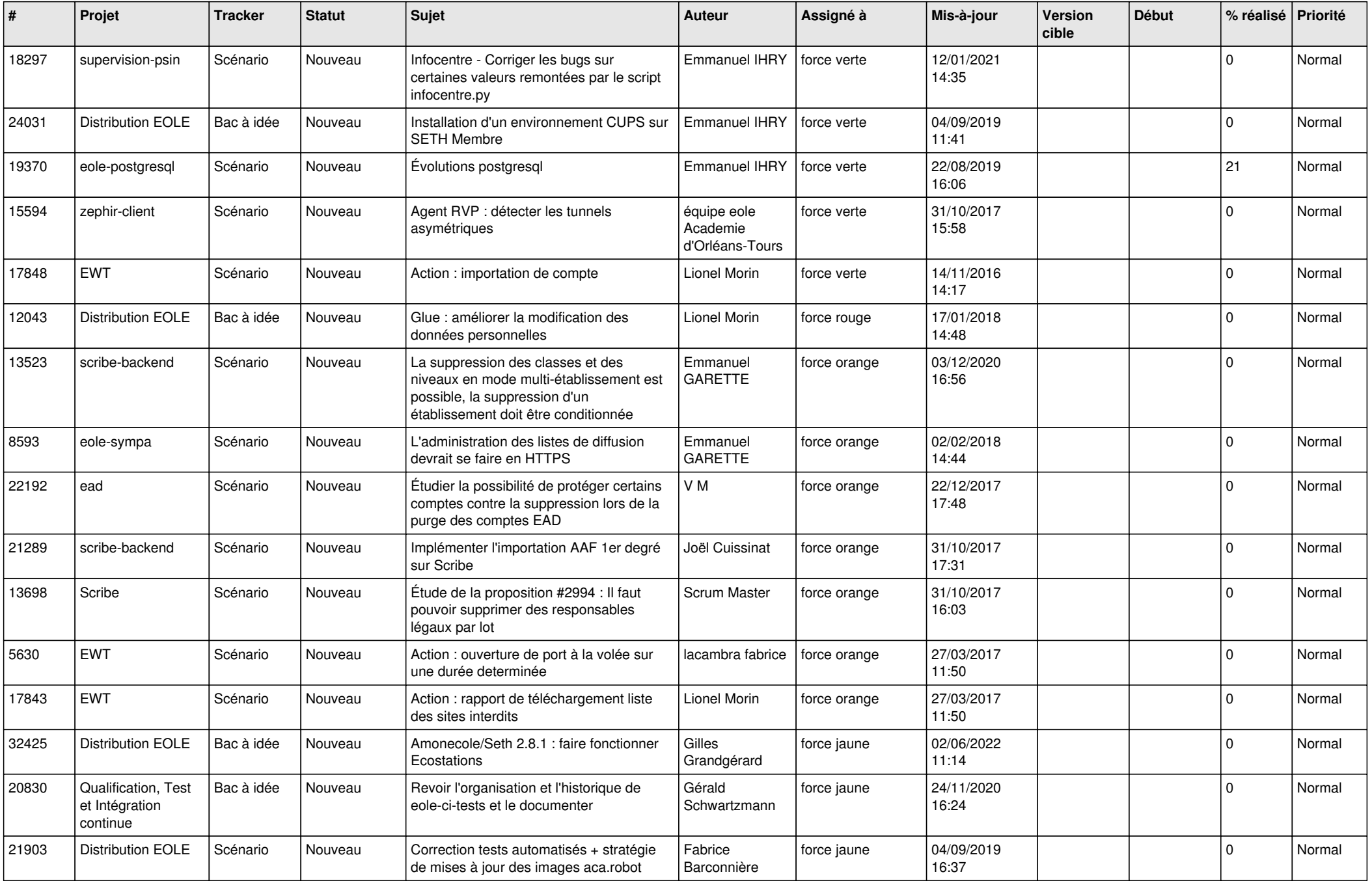

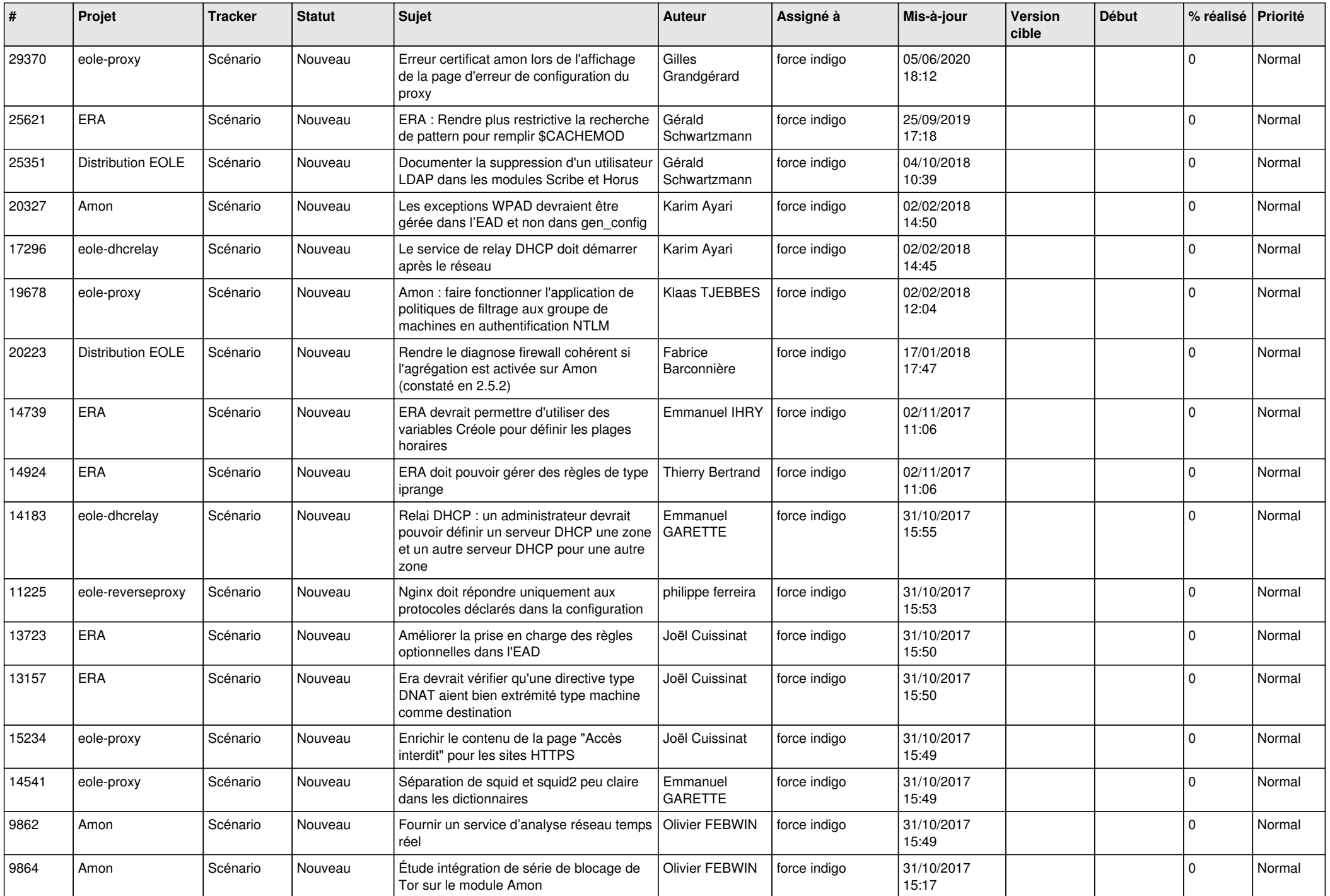

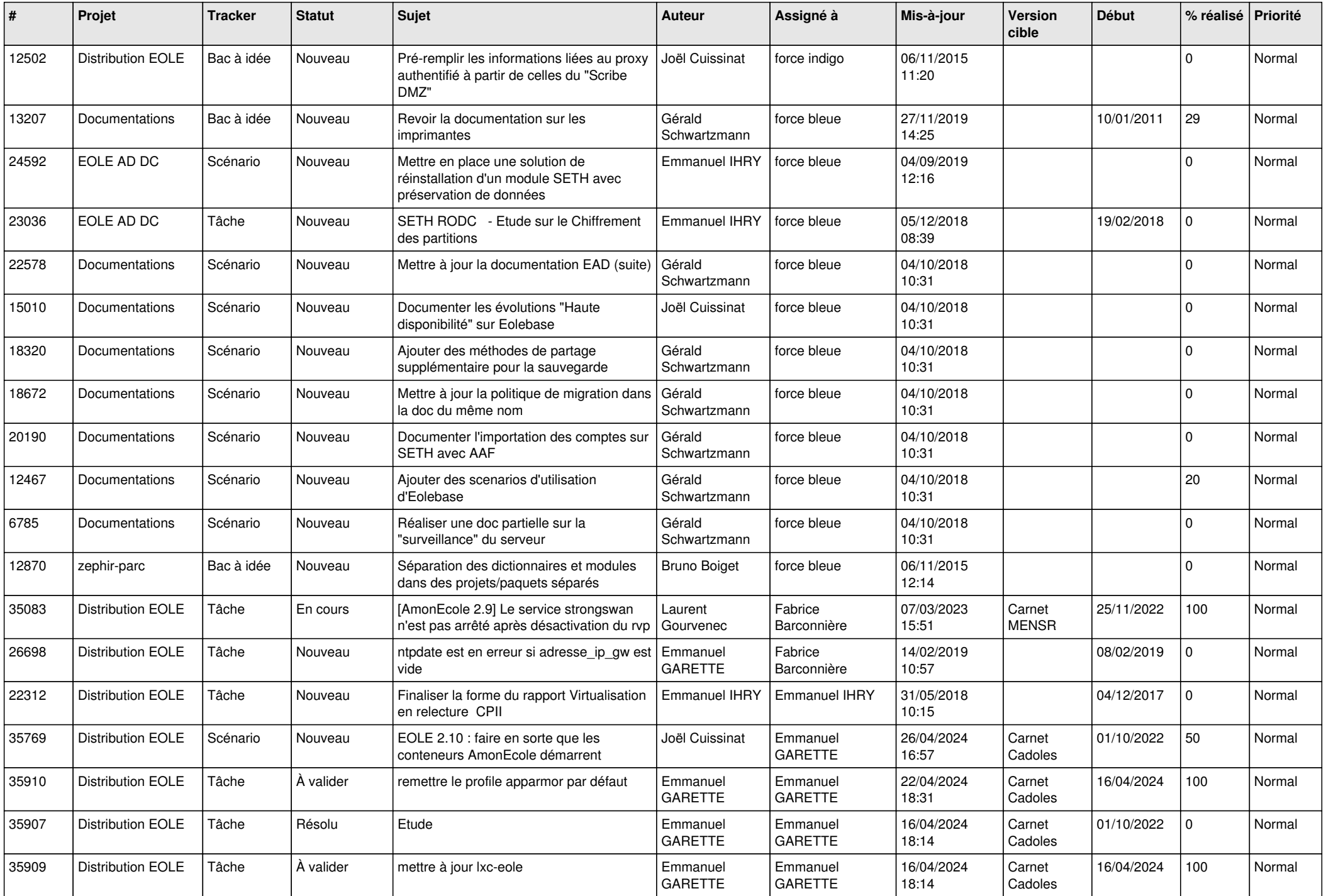

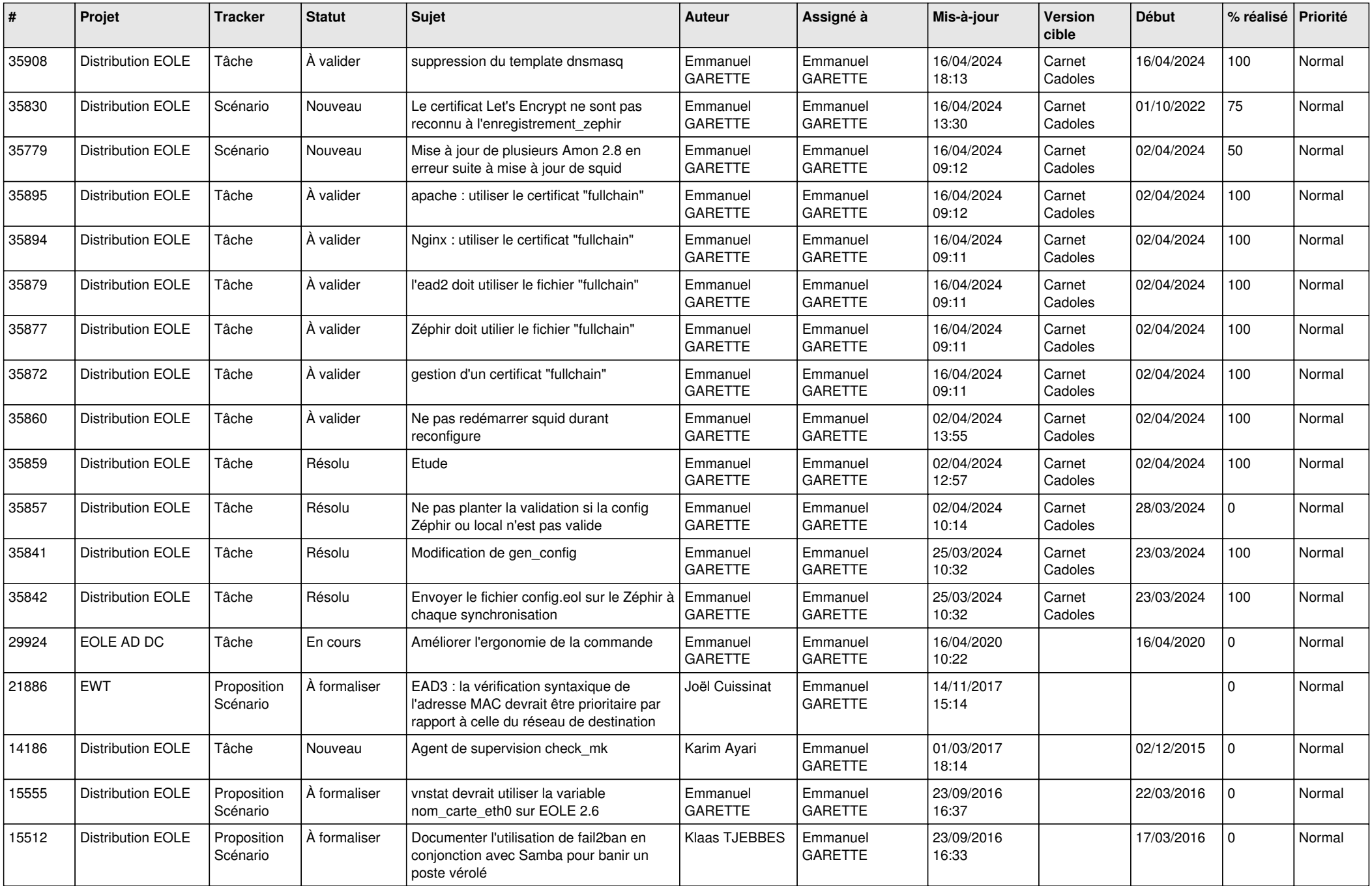

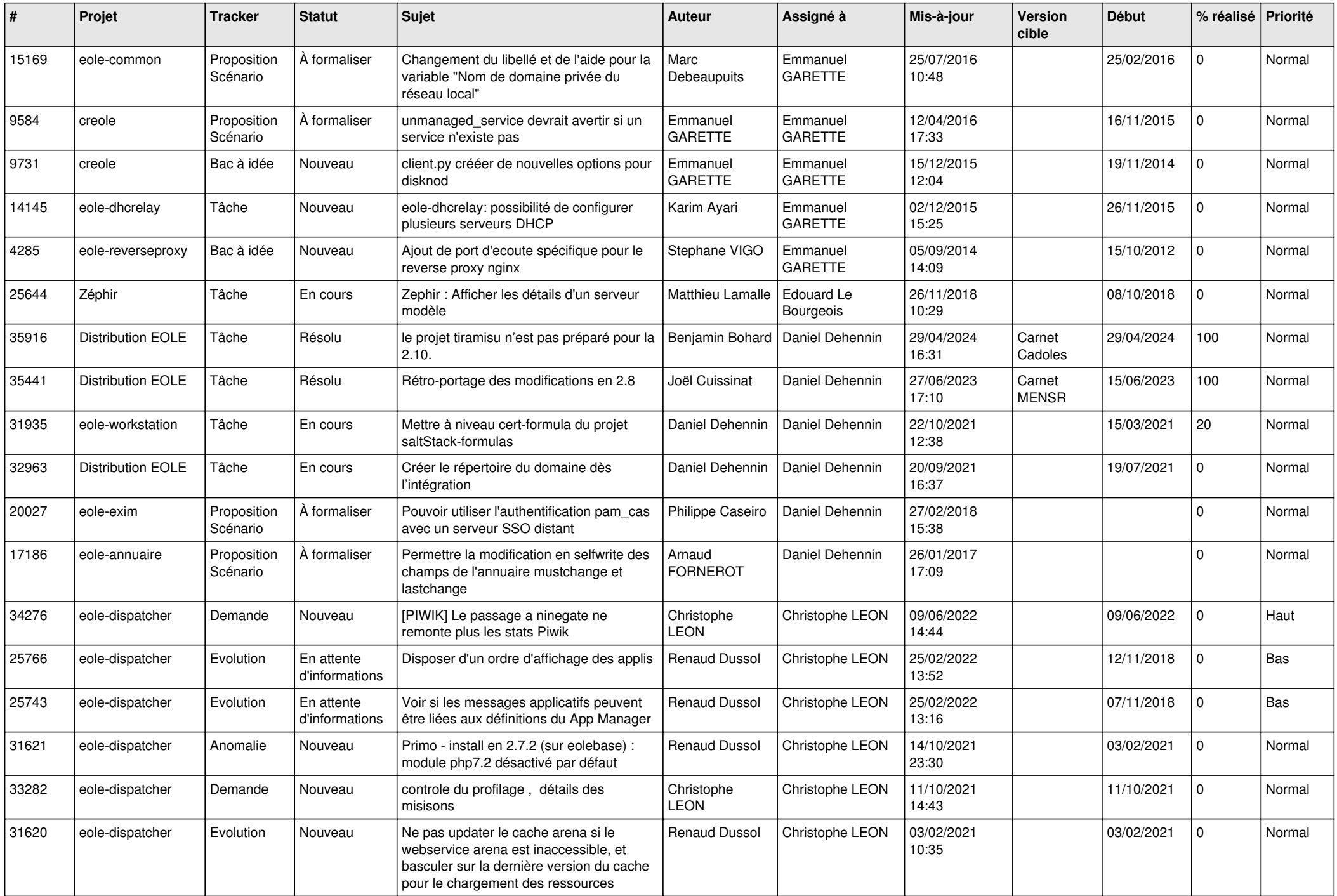

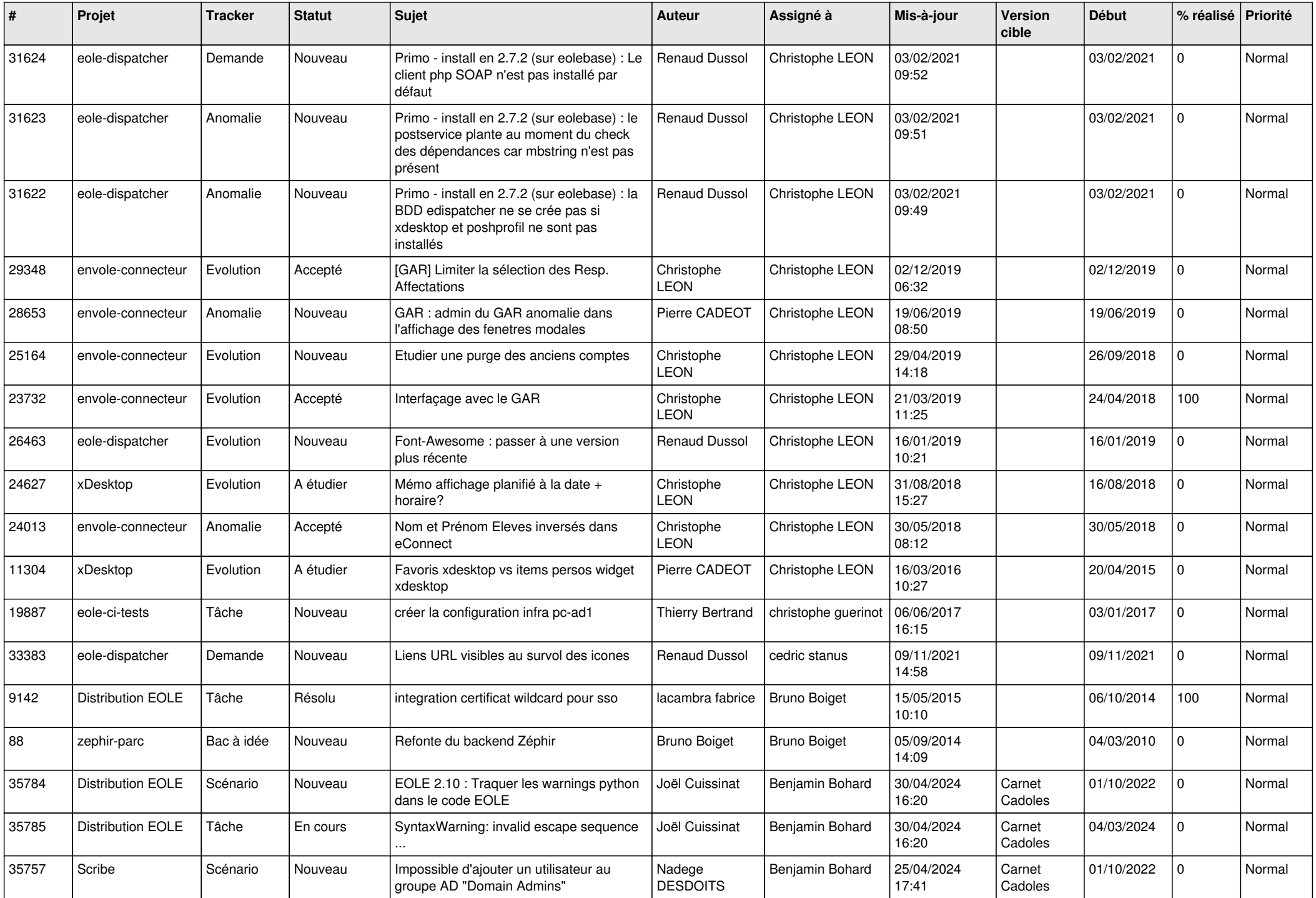

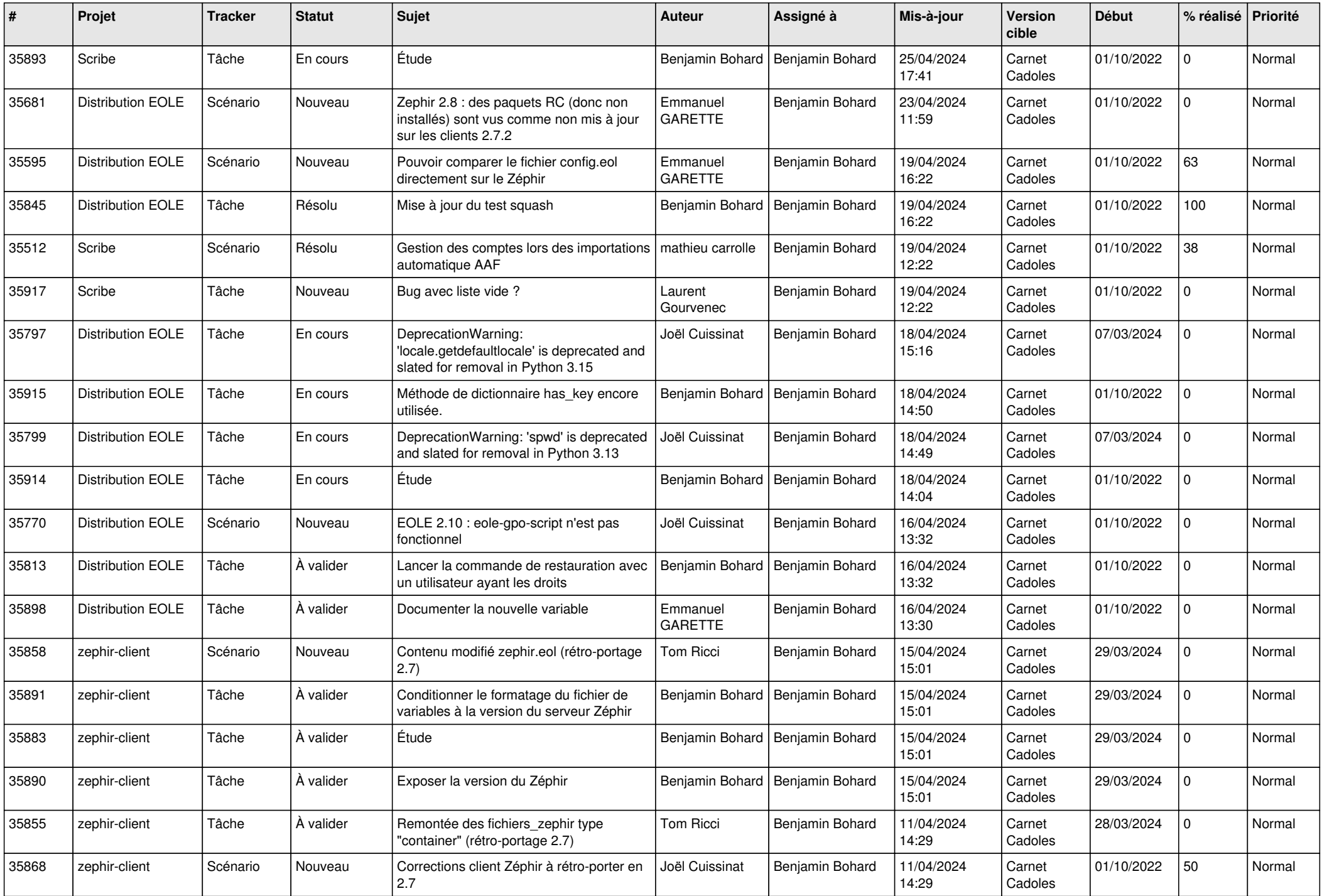

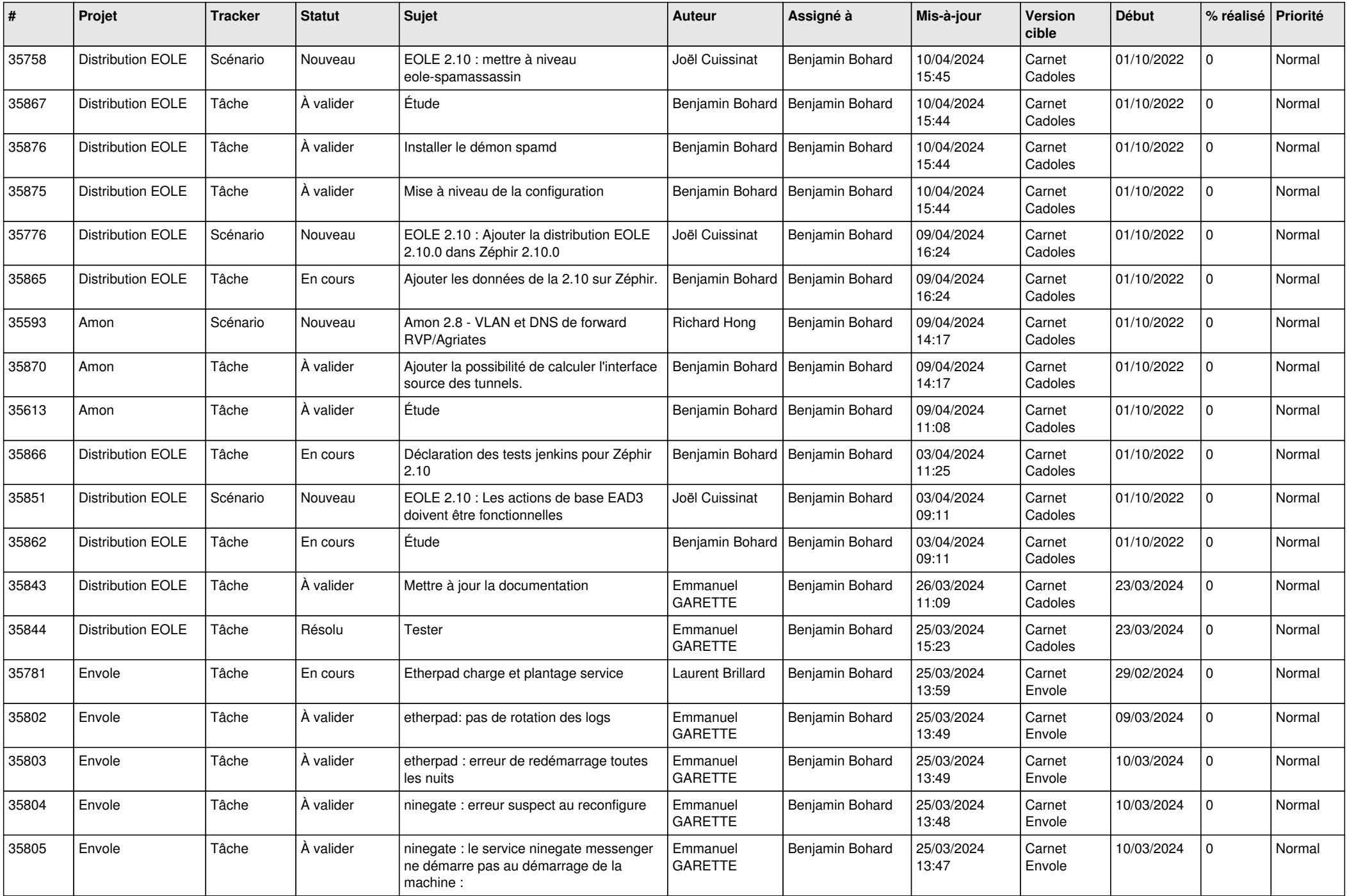

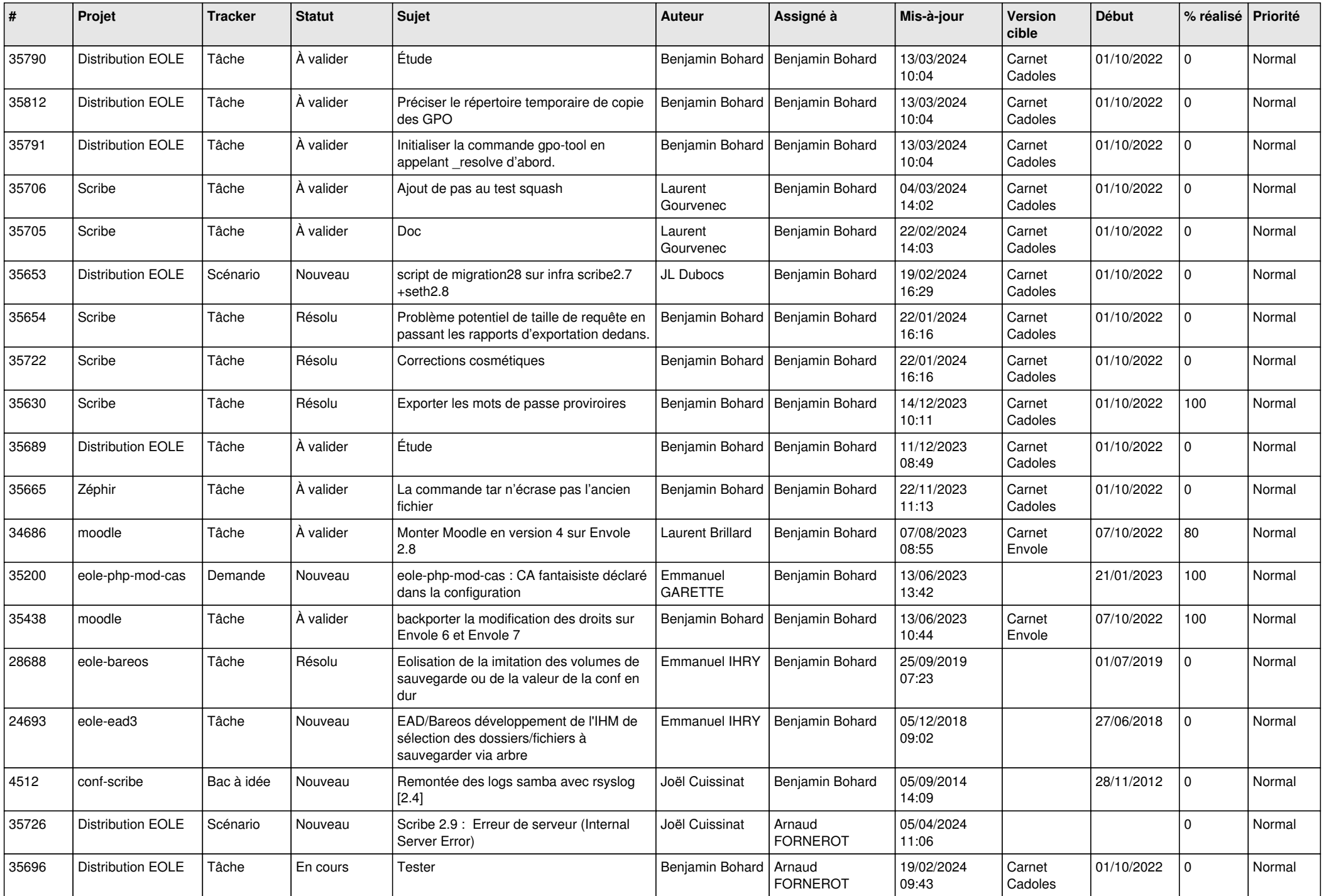

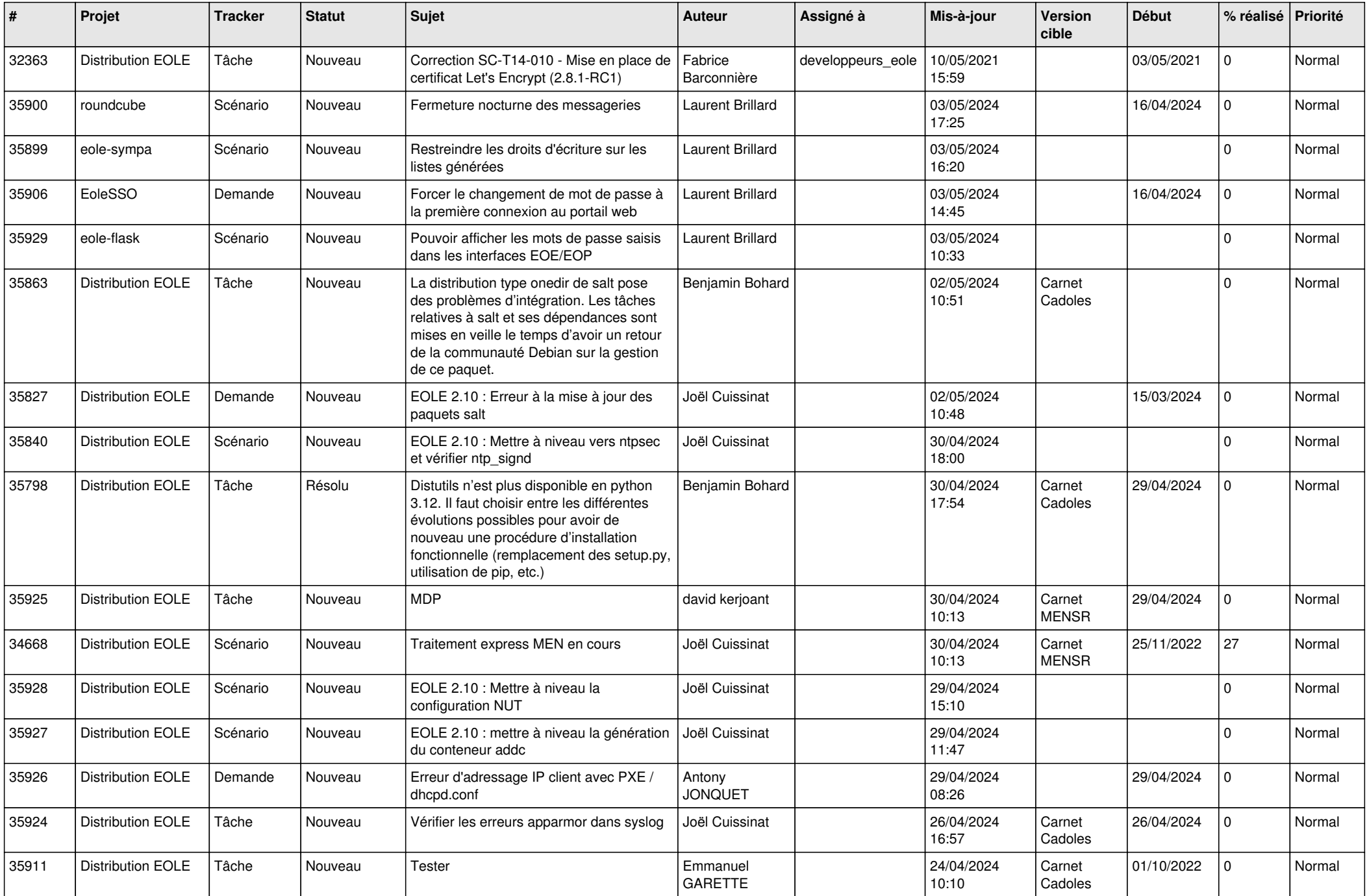

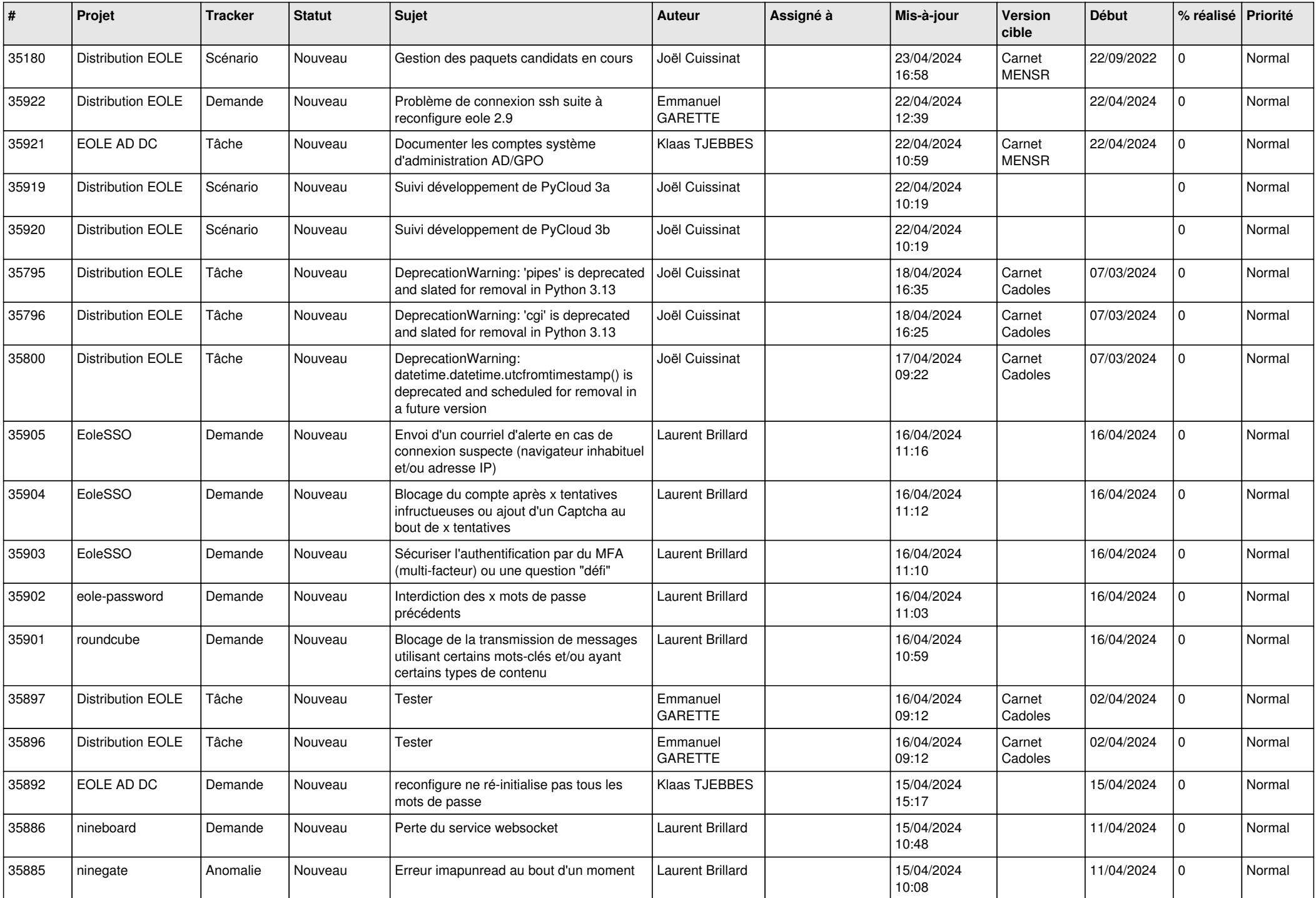

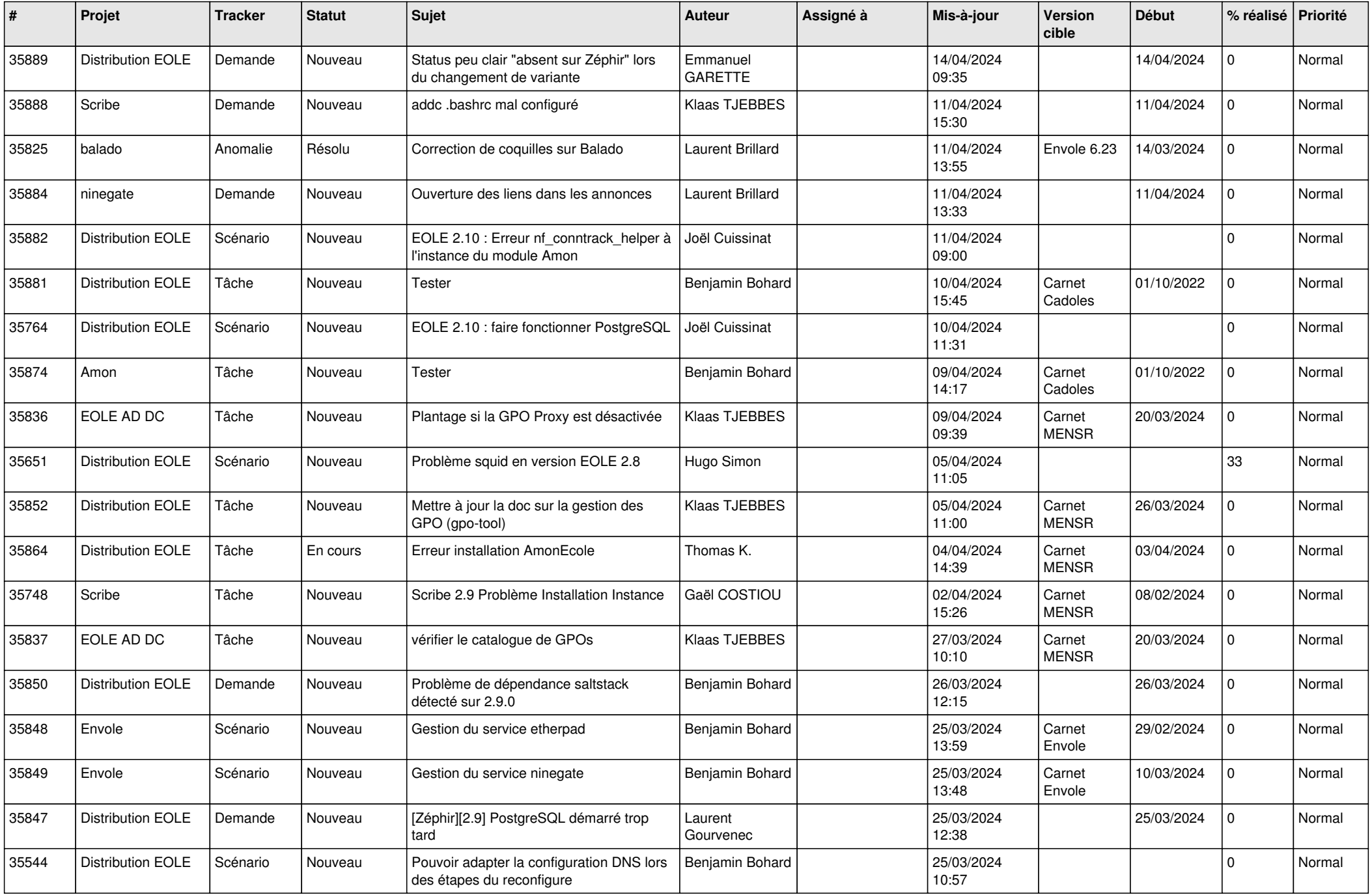

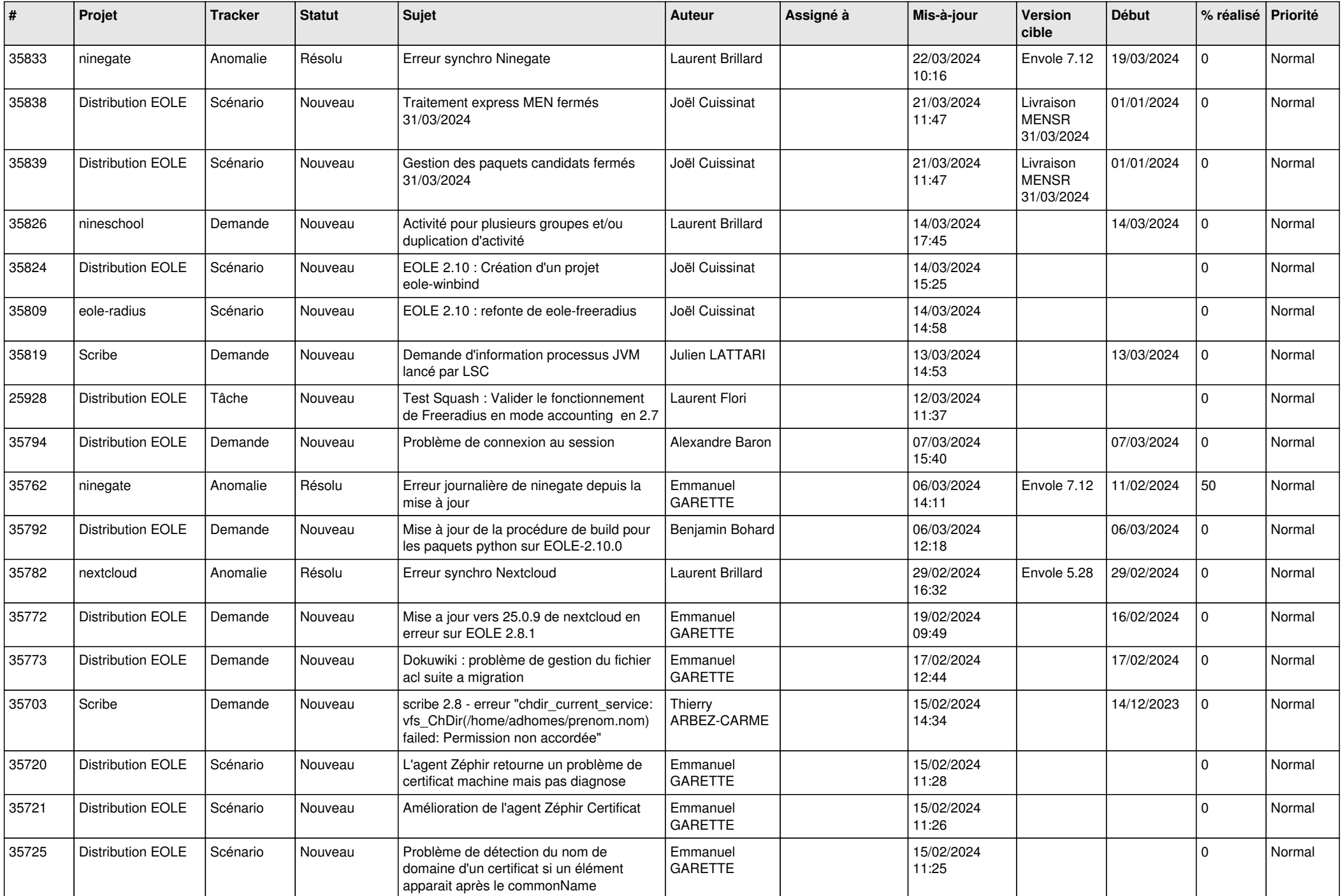

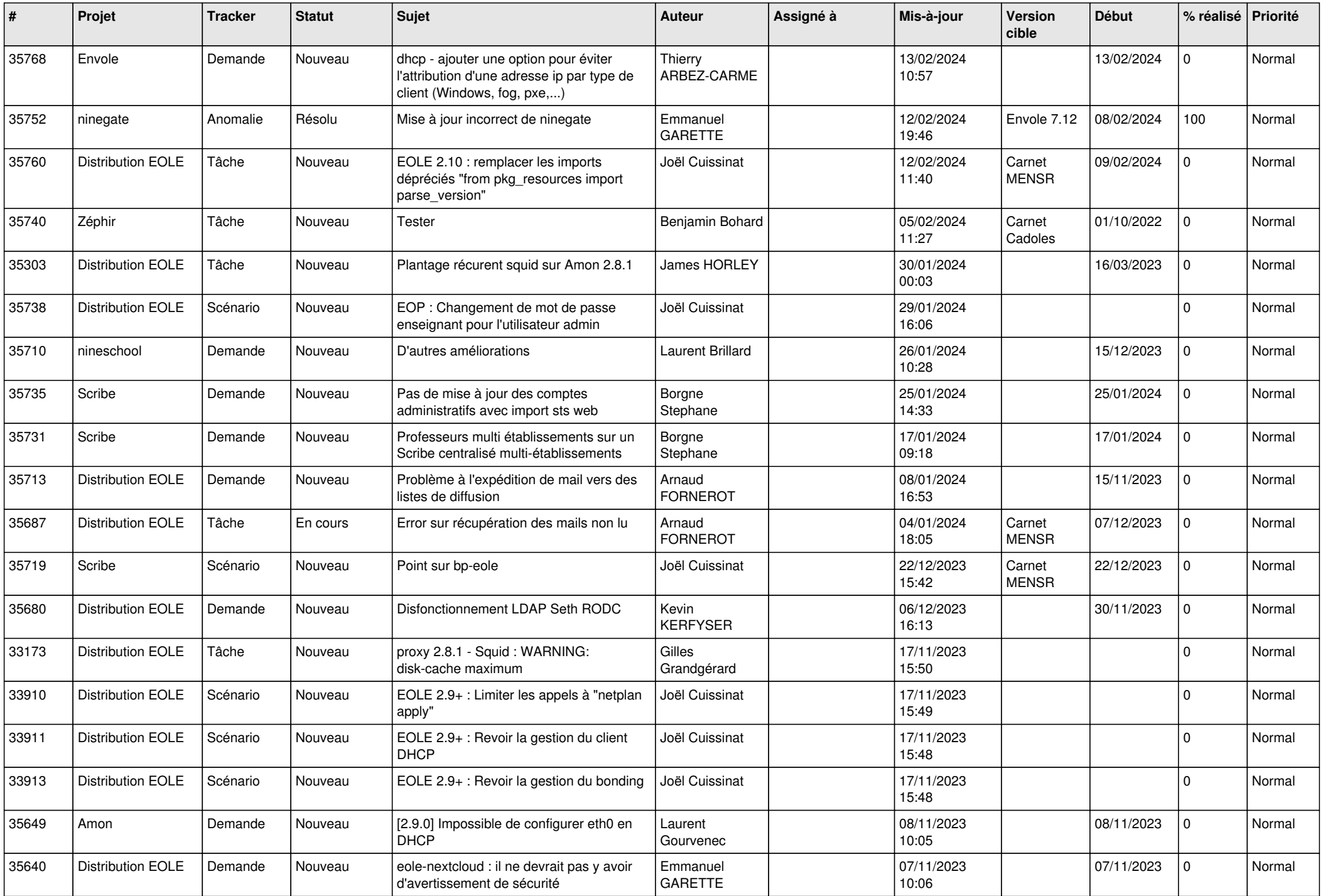

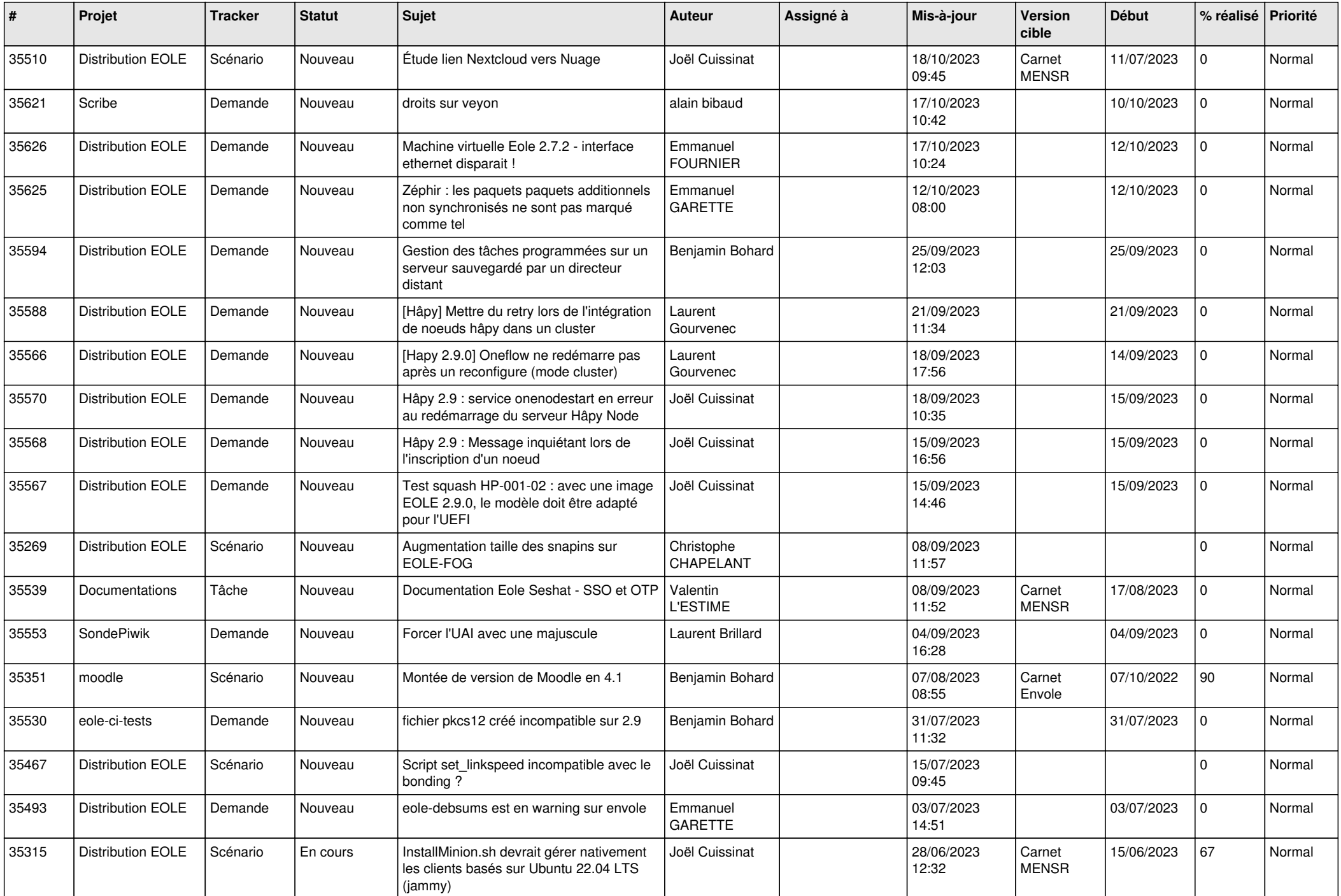

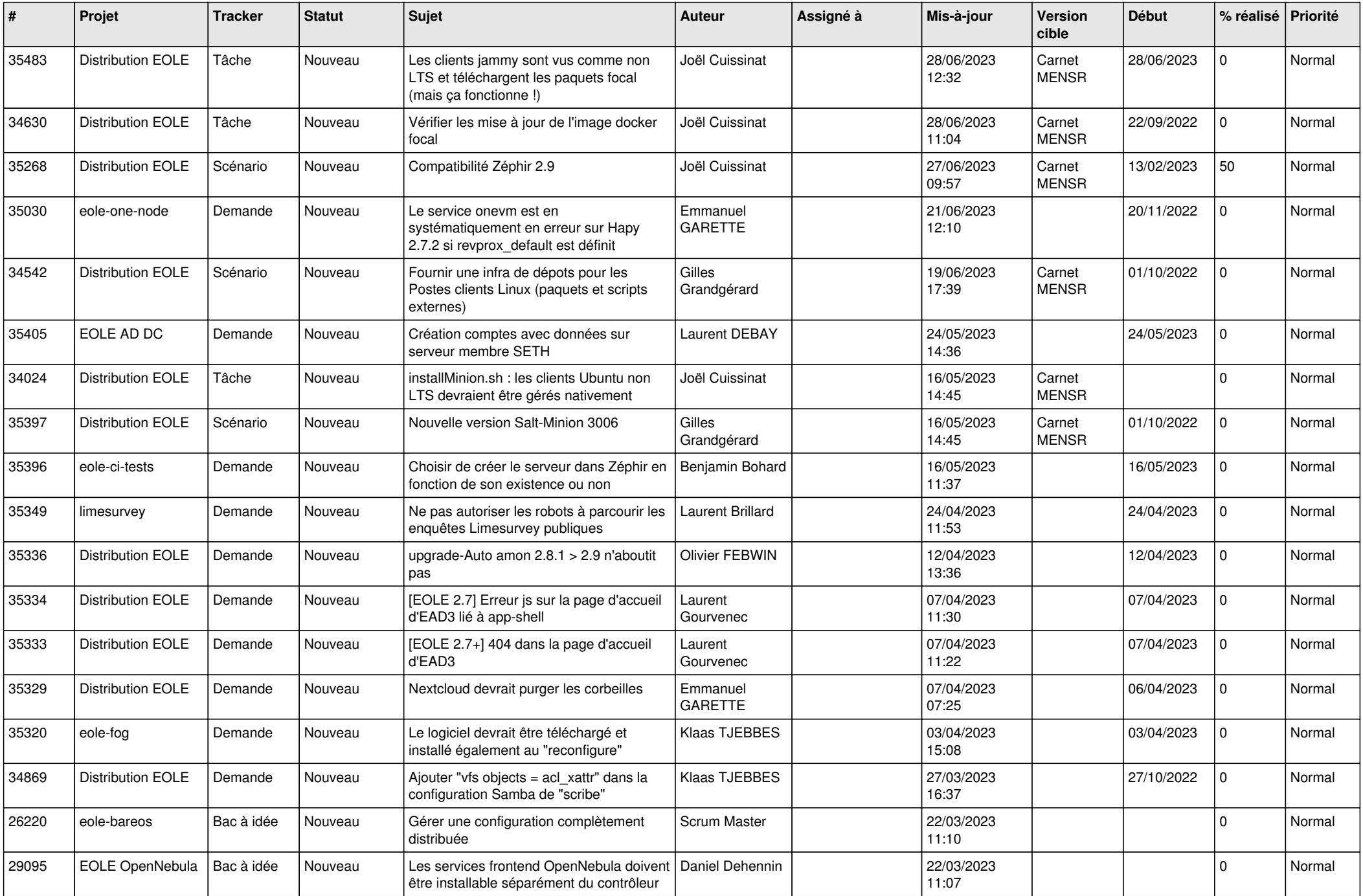

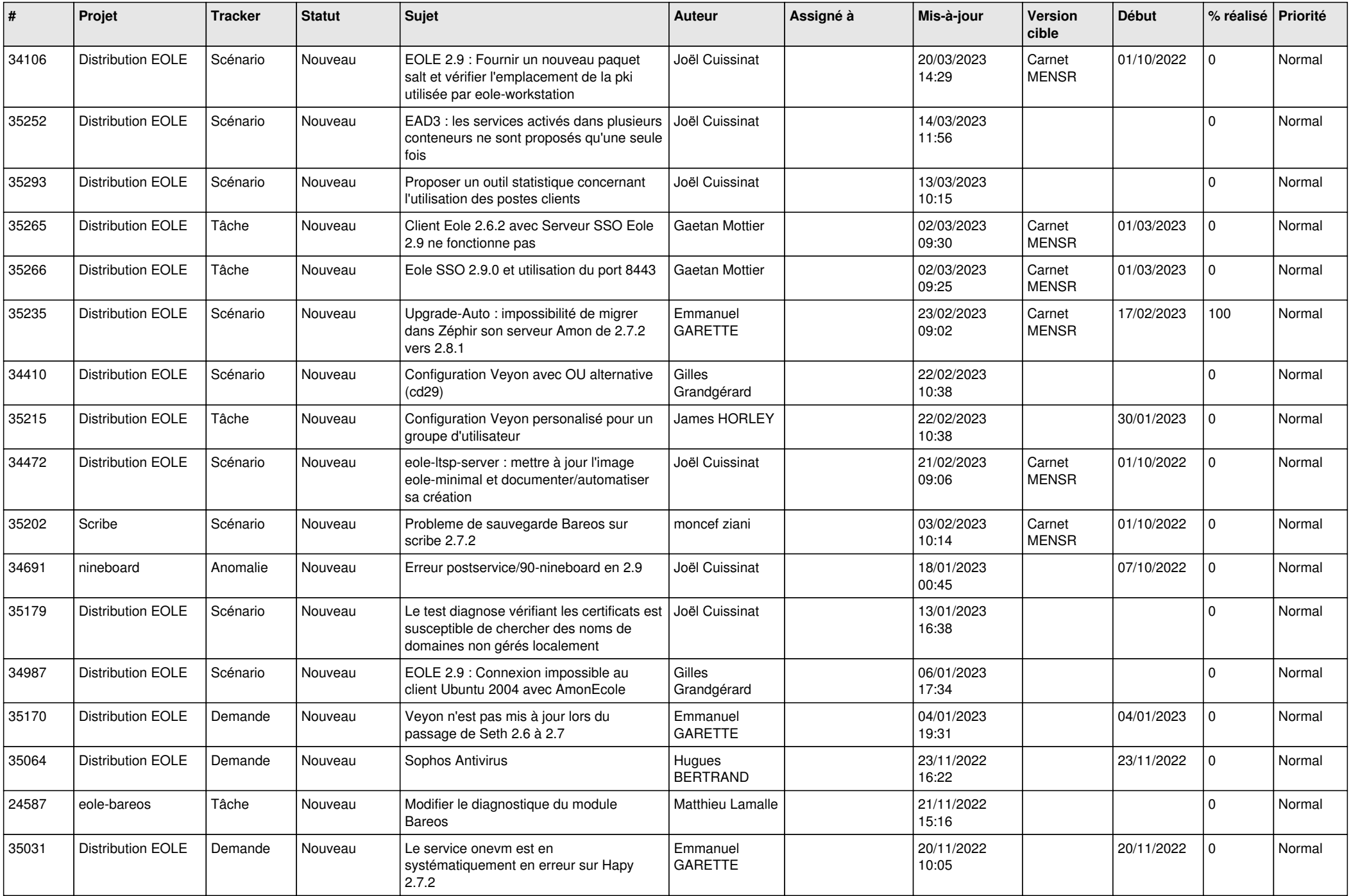

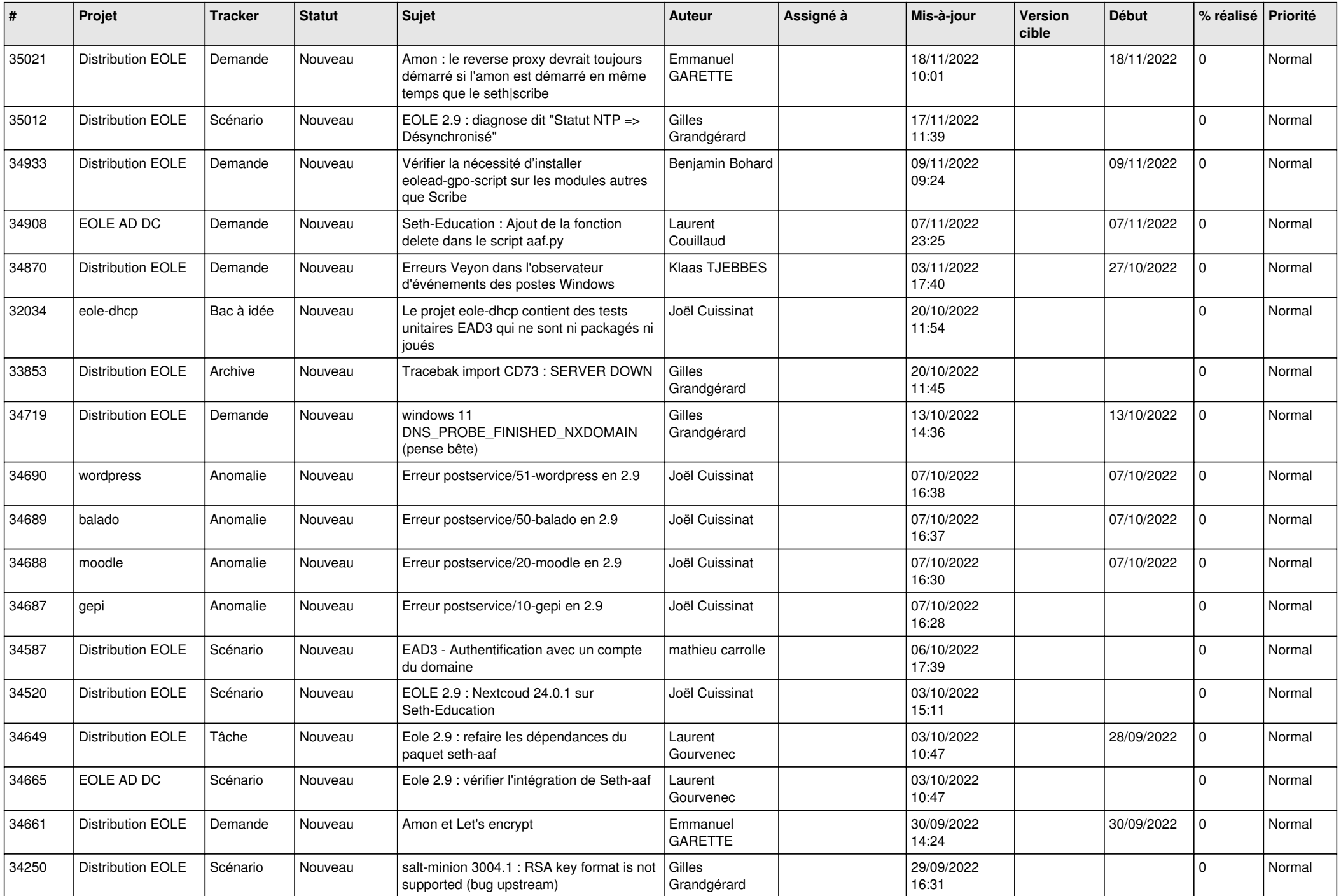

![](_page_23_Picture_522.jpeg)

![](_page_24_Picture_527.jpeg)

![](_page_25_Picture_564.jpeg)

![](_page_26_Picture_528.jpeg)

![](_page_27_Picture_500.jpeg)

**...**